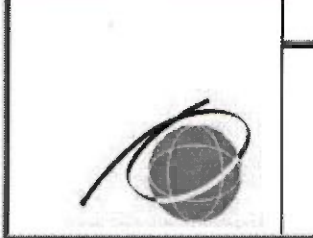

Комитет по образованию

Санкт-Петербургское государственное автономное профессиональное образовательное учреждение «Колледж туризма и гостиничного сервиса» (Колледж туризма Санкт-Петербурга)

> **УТВЕРЖДАЮ** Директор Колледжа туризма Санкт-Петербурга С.А. Антонова «З1» мая 2023г.

> > .<br>ДОКУМЕНТ ПОДПИСАН<br>ЛЕКТРОННОЙ ПОДПИСЬЮ

# ДОПОЛНИТЕЛЬНАЯ ПРОФЕССИОНАЛЬНАЯ ПРОГРАММА ПОВЫШЕНИЯ КВАЛИФИКАЦИИ "Использование геопространственных технологий в профессиональной деятельности"

ДППК СМК - 7.2 - 21.02.08-23

Срок реализации программы: 64 часа. Категория обучающихся: лица, имеющие среднее профессиональное и (или) высшее образование, лица, получающие среднее профессиональное и (или) высшее образование.

|             | Должность             | Фамилия                                         |
|-------------|-----------------------|-------------------------------------------------|
| Разработали | Преподаватели         | Творческий коллектив преподавателей<br>колледжа |
| Проверили   | Председатель ПЦК      | Образцова Н.В                                   |
|             | Зав. отделением       | Токарь И.А.                                     |
| Согласовали | Зам. директора по УПР | Криворучко Л.А.                                 |
|             | Зам. директора по ДПО | Кузнецова Л.Г.                                  |
|             |                       |                                                 |

Версия №2 Дата введения: 01 сентября 2023г.

#### **Краткая аннотация программы**

Сегодня геоинформационные технологии стали неотъемлемой частью нашей жизни, любой современный человек пользуется навигационными сервисами, приложениями для мониторинга общественного транспорта и многими другими сервисами, связанными с картами. Эти технологии используются в совершенно различных сферах, начиная от реагирования при чрезвычайных ситуациях и заканчивая маркетингом.

Дополнительная профессиональная программа повышения квалификации "Использование геопространственных технологий в профессиональной деятельности" направлена на повышение квалификации граждан, работающих в сфере торговли и обучающихся колледжа, для специальностей среднего профессионального образования (далее СПО) по программе подготовки специалистов среднего звена 21.02.20 «Прикладная геодезия»,

Программа состоит из трех модулей:

Модуль 1. "Организация и осуществление работ по сбору и распространению топографических данных" (реализуются в форме выездных занятий).

Модуль 2. "Обработка материалов инженерно-геодезических изысканий (Кредотопограф, Кредообъемы)".

Модуль 3."Программное обеспечение для обработки данных сканирования в среде "NanoCAD".

Программа может реализовываться как вся в комплексе, так и по каждому модулю в зависимости от потребностей (выбора) потребителя.

Организация-разработчик: Колледж туризма Санкт-Петербурга

Разработчики: преподаватели Колледжа туризма Санкт-Петербурга: Артюх Валерий Григорьевич,

Марченко Наталья Николаевна, Цуканова Софья Николаевна Пономарев Сергей Васильевич,

Рассмотрена и одобрена предметно-цикловой комиссией отделения Коммерции и строительства Колледжа туризма Санкт-Петербурга

Протокол № 9 от «04» мая 2023г

Рассмотрена и одобрена на методическом совете колледжа Протокол № 4 от «10» мая 2023г.

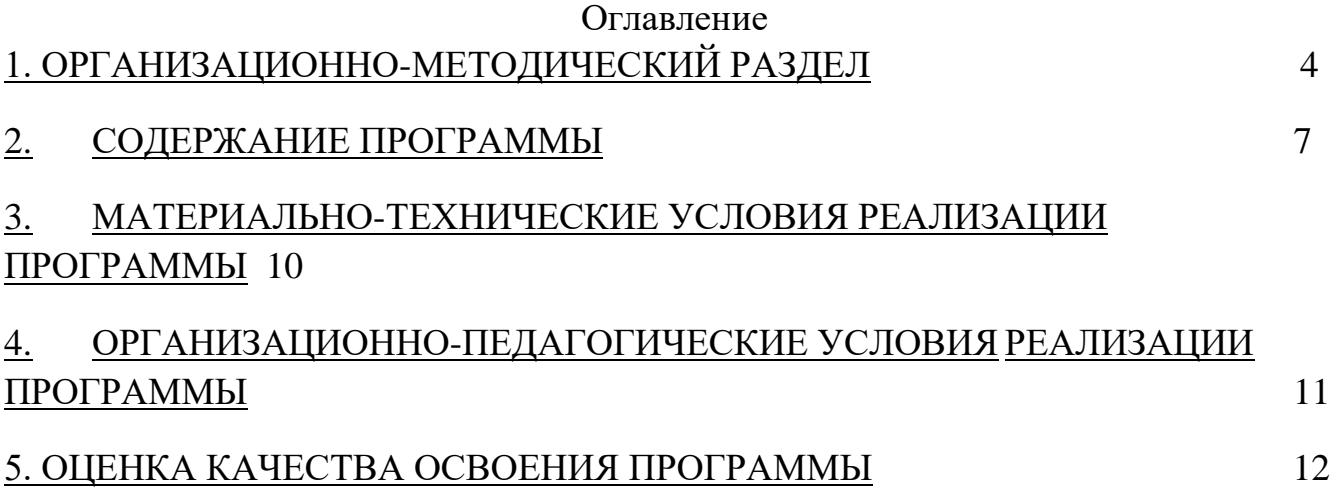

## **1. ОРГАНИЗАЦИОННО-МЕТОДИЧЕСКИЙ РАЗДЕЛ**

#### *Общая характеристика программы*

В современных условиях роль прикладной геодезии в научных исследованиях и строительном производстве резко возрастает. Строительство сверхвысоких зданий (высотой в 150 и более метров), крупных физических машин, радиотелескопов, научные исследования в аэродинамике больших скоростей ведут к необходимости применения особо точных геодезических приборов, внедрения новейших достижений электроники и лазерной техники.

Программа является модульной, вариативной и может корректироваться в процессе работы с учетом возможностей материально-технической базы, государственных праздников и выходных дней, санитарно-эпидемиологической ситуации.

Изучение данной программы способствует совершенствованию общих и профессиональных компетенций по использованию геопространственных и информационно-коммуникационных технологий в профессиональной деятельности.

Дополнительная профессиональная программа повышения квалификации "Использование геопространственных технологий в профессиональной деятельности" разработана с учетом:

> Федерального государственного образовательного стандарта среднего профессионального образования по специальности 21.02.20 «Прикладная геодезия», утверждённого приказом Министерства образования и науки Российской Федерации от 26 июля 2022 г. N 617;

 Профессионального стандарта «Специалист в области инженерногеодезических изысканий №809, утвержденный приказом Министерства труда и социальной защиты Российской Федерации от 25 декабря 2018 г. N 841н;

 Квалификационных требований по профессии ОКПР 12192 «Замерщик на топографо-геодезических и маркшейдерских работах» в соответствии с Единым квалификационным справочником работ и профессий рабочих (выпуск№5, ЕТКС2019)

#### **1.1. Цель, задачи реализации программы.**

**Цель:** Совершенствование профессиональных компетенций по использование инженерно-геодезической информации о местности и информационнокоммуникационных технологий для использования в профессиональной деятельности.

Модуль 1. Изучение предназначения и организации проводимых топографогеодезических работ при проектировании строительства гидротехнических сооружений, мостовых переходов для осуществления жизнеобеспечения городов и промышленно-транспортных объектов.

Модуль 2. Обработка материалов геодезических измерений для осуществления

государственного кадастрового учета объектов недвижимости (Кредотопограф, Кредообъемы)"

### **Задачи:**

 Сформировать представление о круге задач геопространственных технологий, для использования их в профессиональной деятельности;

 Освоение основ камеральных и полевых геодезических работ по выполнению проекта вертикальной планировки с дальнейшей обработкой результатов в офисном программном обеспечении КРЕДО ОБЪЕМЫ.

 Освоение основ обработки материалов инженерно-геодезических изысканий в офисном программном обеспечении КРЕДО ТОПОГРАФ;

Освоение основных команд при работе в графическом редакторе "NanoCAD";

 Освоение навыков оформления чертежей согласно требованиям нормативно-технической документации.

### **1.2. Требования к поступающим на обучение**

К освоению программы допускаются лица, имеющие среднее профессиональное и (или) высшее образование; лица, получающие среднее профессиональное и (или) высшее образование.

### **1.3. Планируемые результаты обучения.**

В результате изучения программы повышения квалификации, обучающиеся долж*ны:*

Модуль 1. "Организация и осуществление работ по сбору и распространению топографических данных"

> Формирование у обучающихся углубленных знаний об организации топографической съемки в области городского водоснабжения и особенности технологий водоснабжения;

> формированию у обучающихся углубленных знаний об организации топографической съемки для сооружений и работы гидротехнического сооружения;

> формированию у обучающихся углубленных знаний особенностей кадастрового учета земельных участков и размещенных на них сооружений сооружений.

Модуль 2. "Обработка материалов инженерно-геодезических изысканий (Кредотопограф, Кредообъемы)".

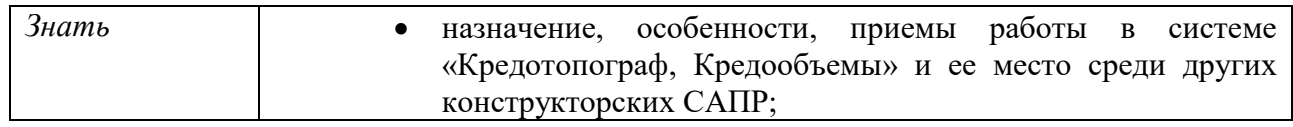

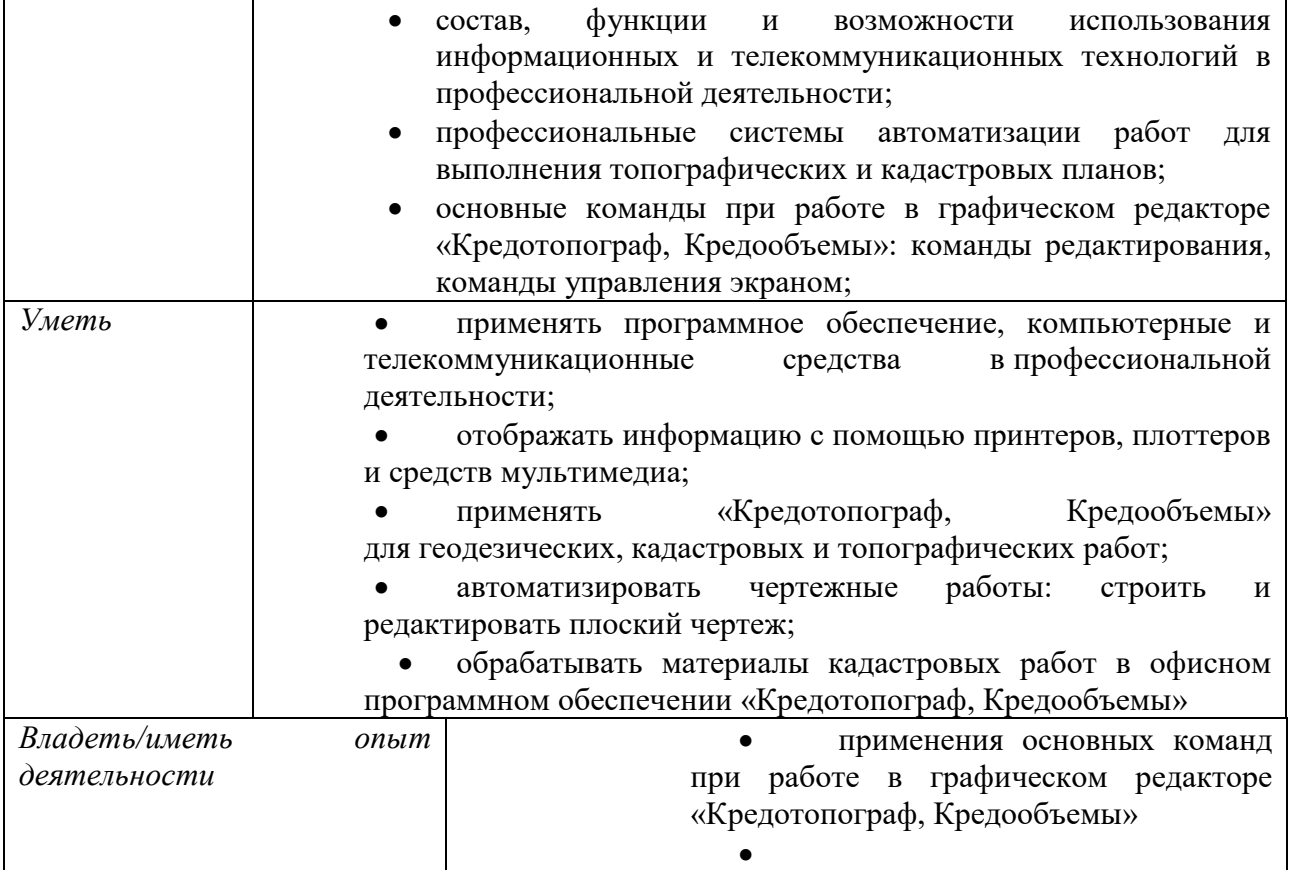

Модуль 3."Программное обеспечение для обработки данных сканирования в среде "NanoCAD"

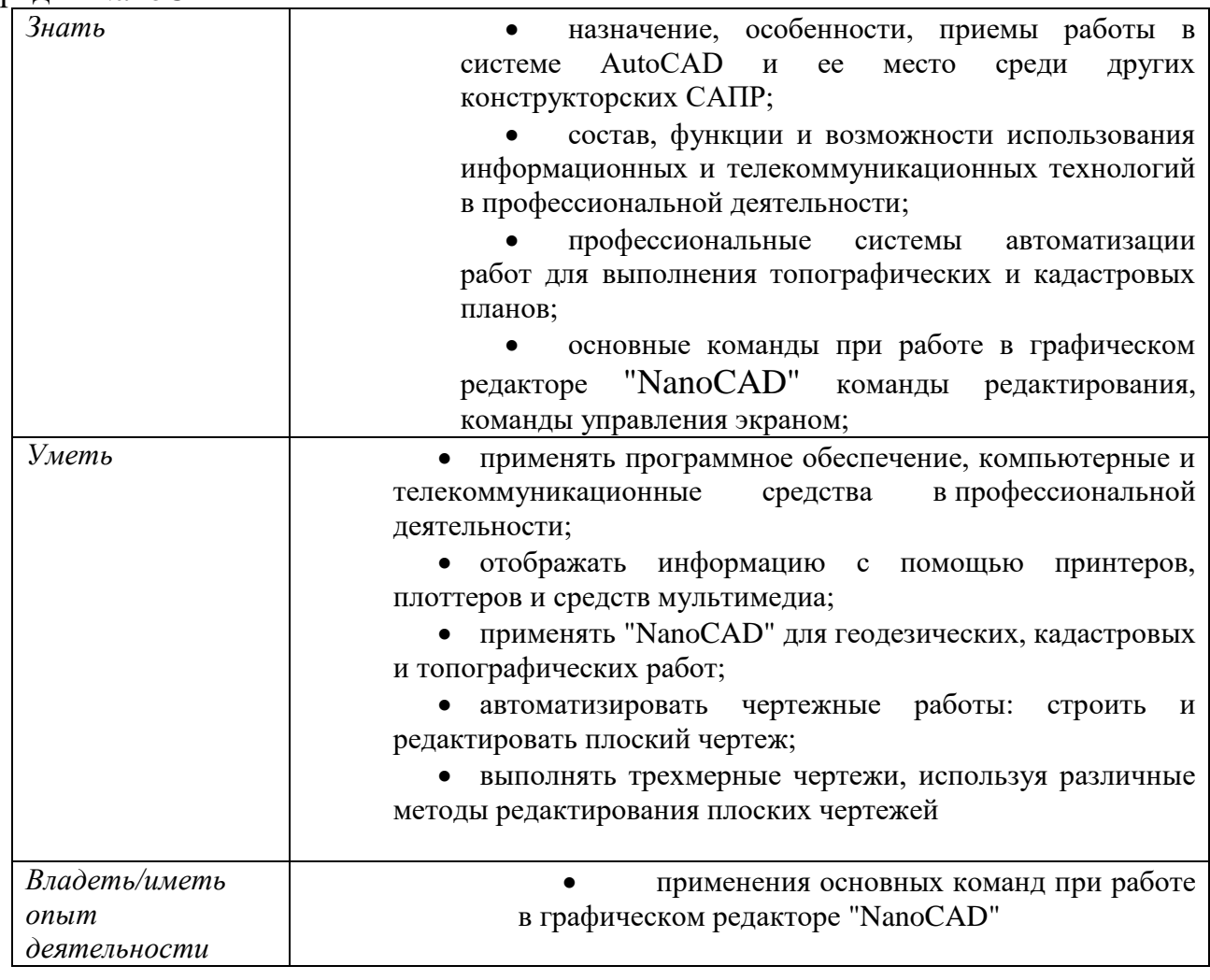

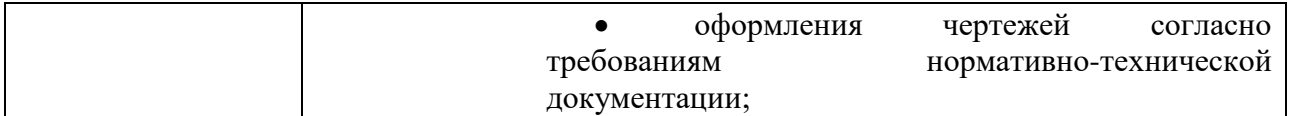

ПСК-1.1- способность к разработке проектов производства геодезических работ и их реализация ПСК-1.2 - готовностью к эксплуатации специальных инженерно-геодезических приборов и систем при выполнении

### **1.4. Трудоемкость обучения**.

Общее количество часов: 64 часа.

В том числе:

Практических занятий - 64 часа, из них выездные занятия – 16ч.

### **1.5 Форма обучения.**

Очная.

### **СОДЕРЖАНИЕ ПРОГРАММЫ**

### **2.1. Учебный план программы повышения квалификации** "Использование

геопространственных технологий в профессиональной деятельности"

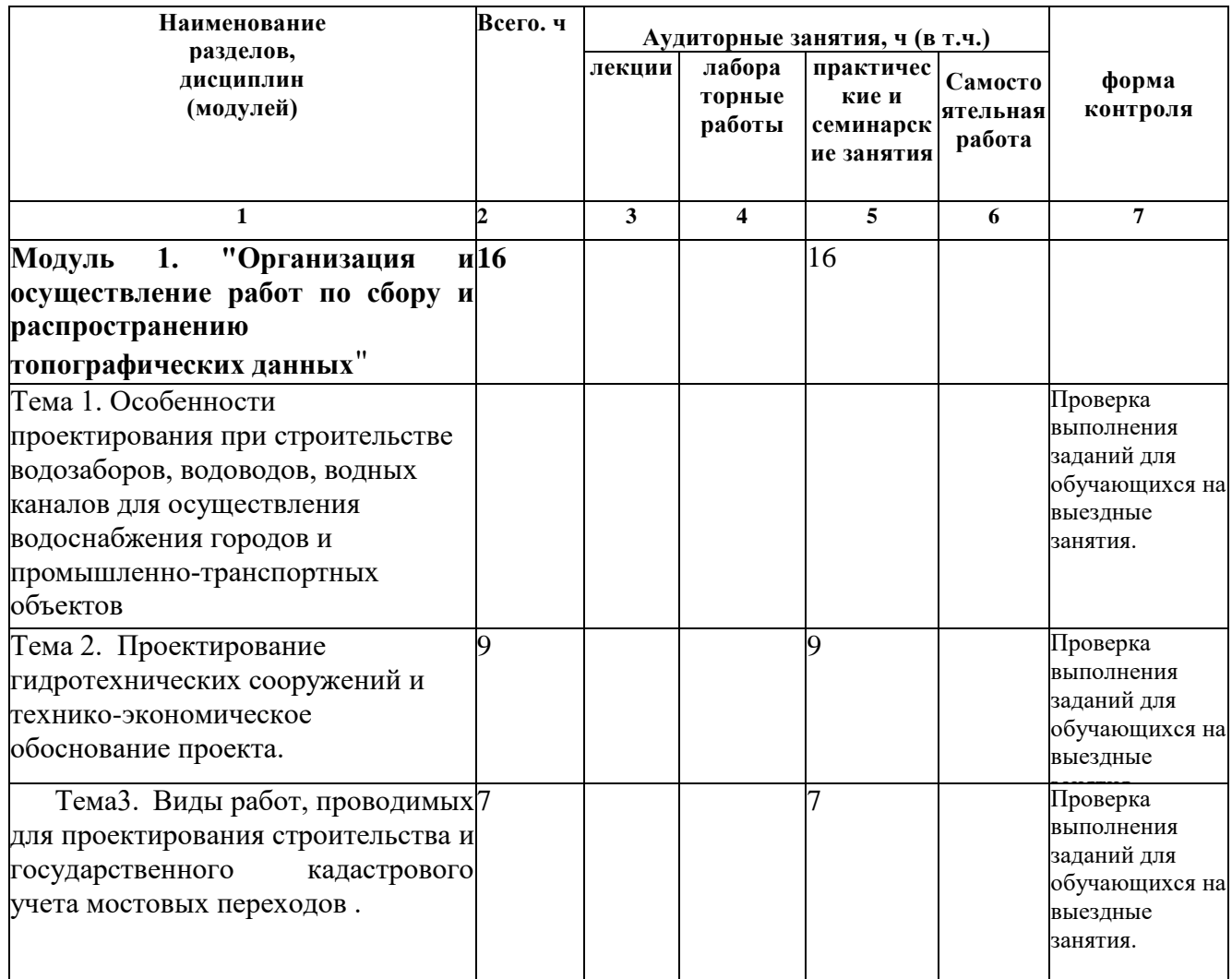

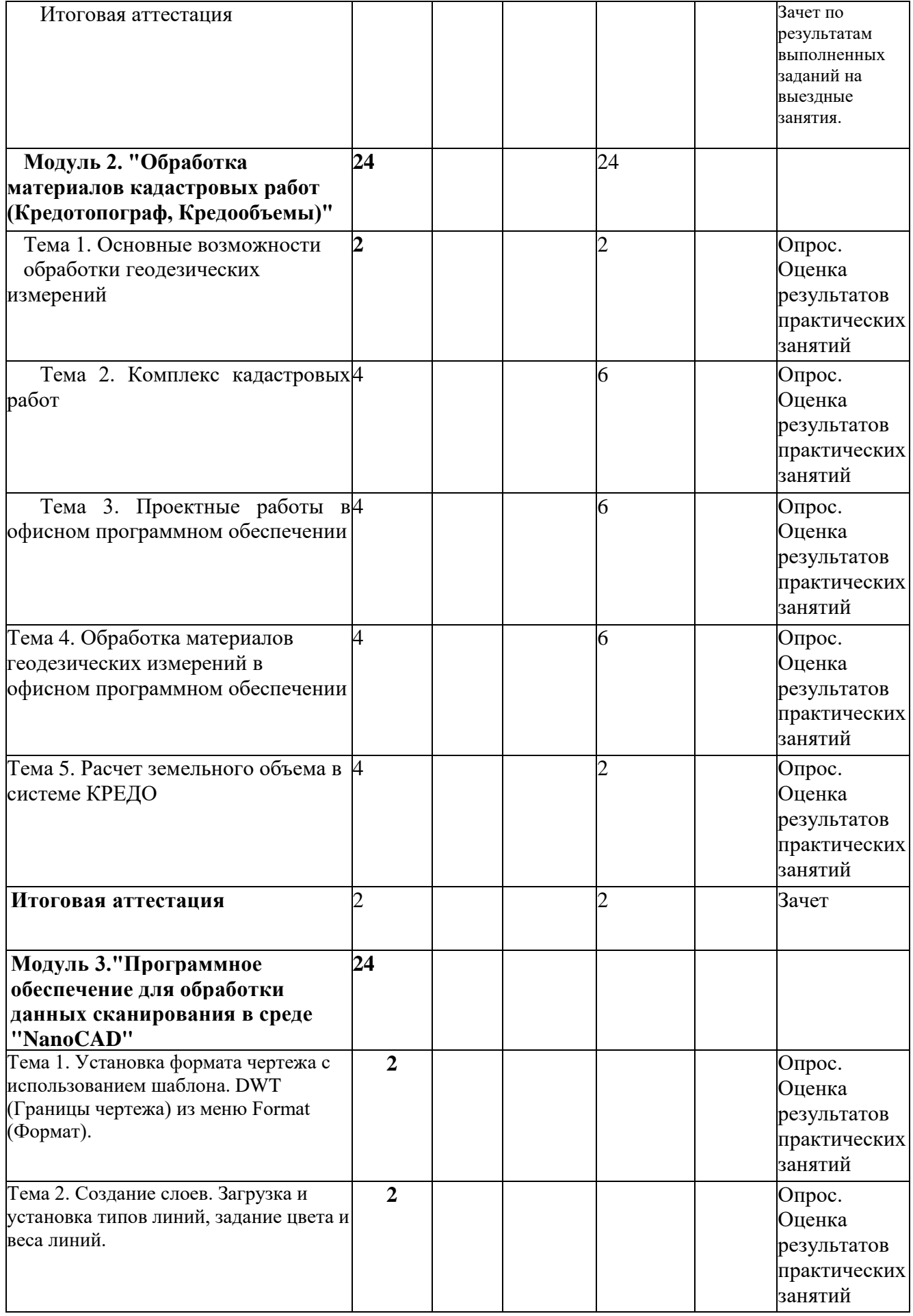

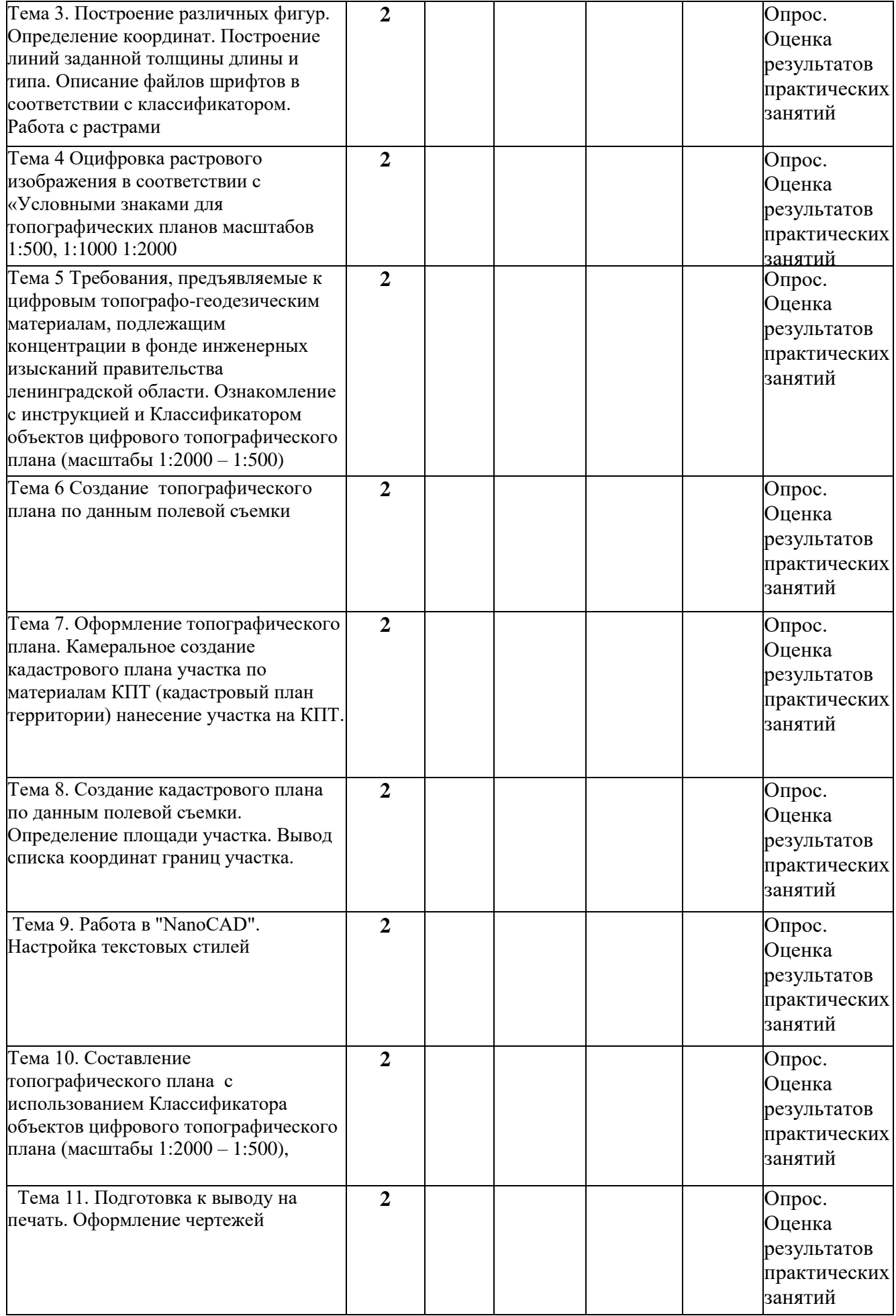

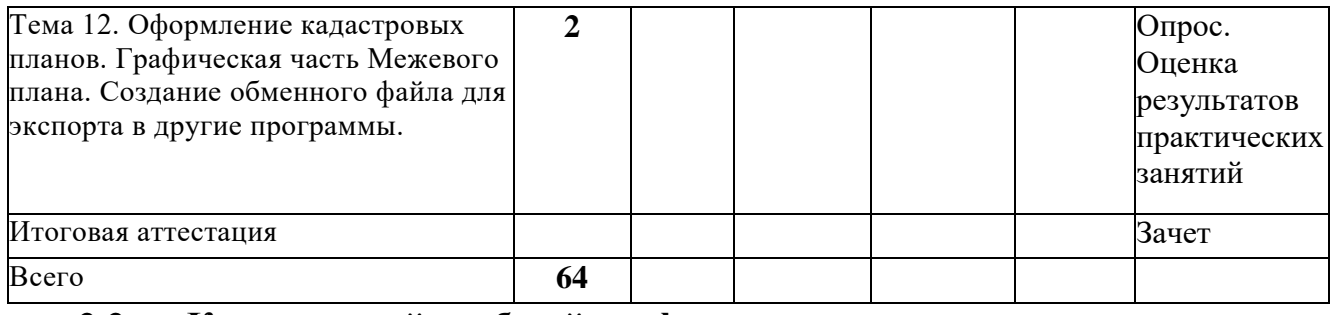

# 2.2. **Календарный учебный график.**

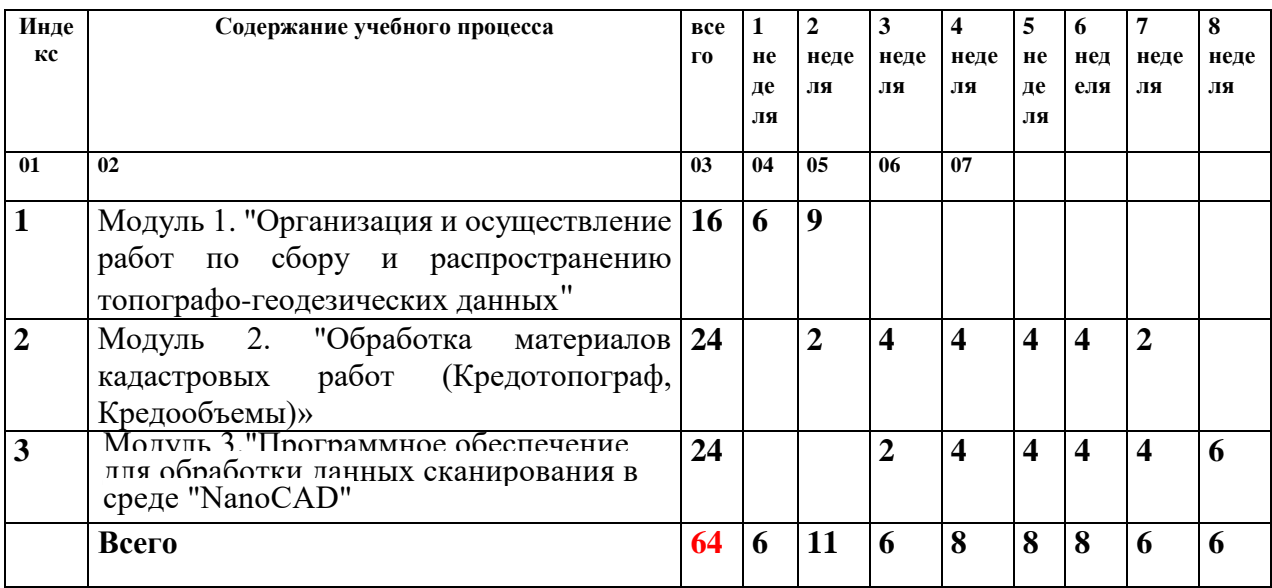

### **2.3. Учебно-тематический план и содержание программы**

"Использование геопространственных технологий в профессиональной деятельности"

Темы занятий могут быть изменены или скорректированы в соответствии с событиями, происходящими в мире или новыми технологиями и тенденциями в образовании.

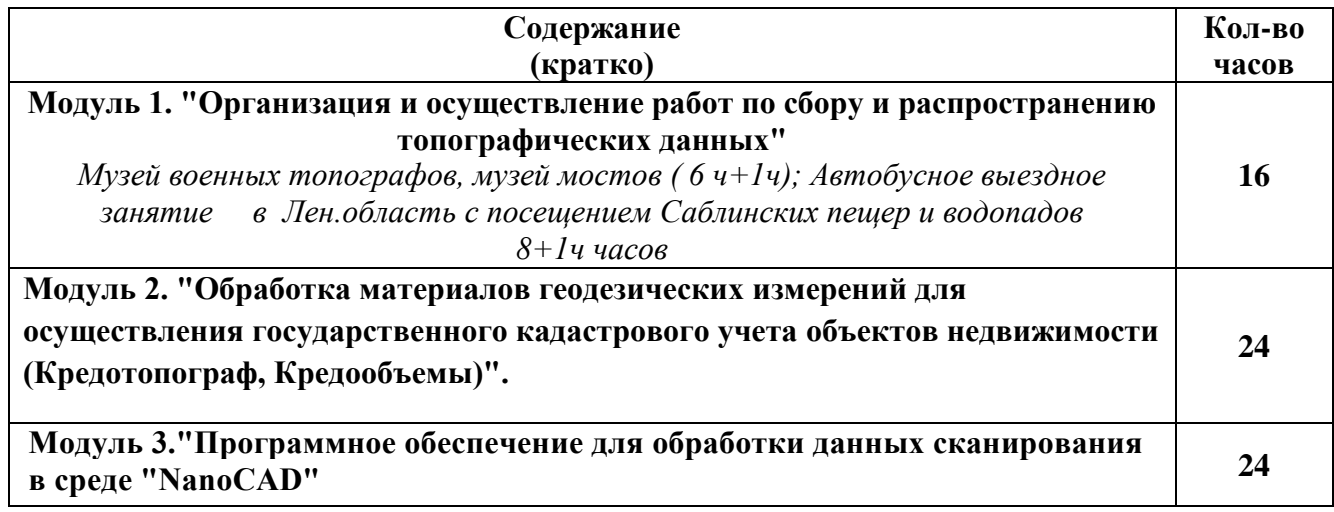

# **3. МАТЕРИАЛЬНО-ТЕХНИЧЕСКИЕ УСЛОВИЯ РЕАЛИЗАЦИИ ПРОГРАММЫ**

### **3.1. Материально-технические условия**

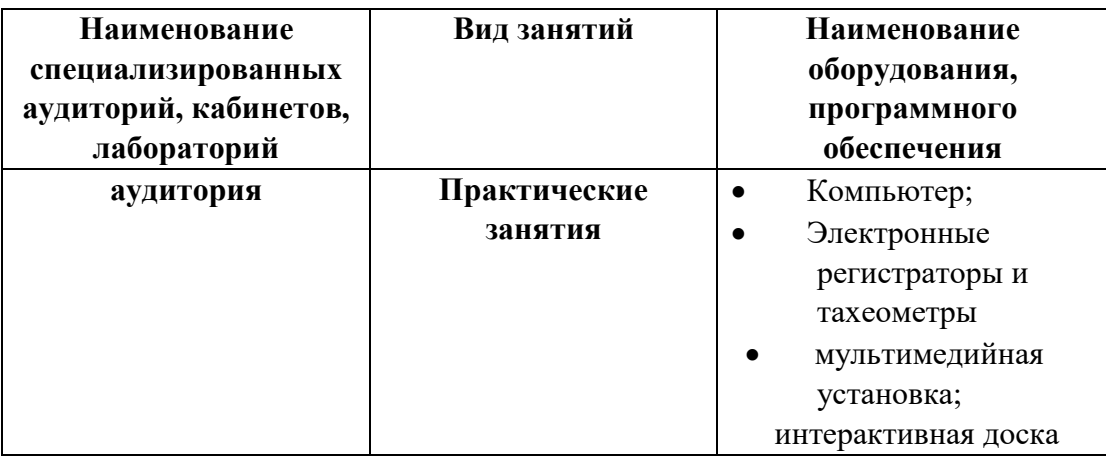

# **4. ОРГАНИЗАЦИОННО-ПЕДАГОГИЧЕСКИЕ УСЛОВИЯ РЕАЛИЗАЦИИ ПРОГРАММЫ**

Обучение по программе проводится с использованием современных методик обучения, обеспечивающих качество знаний обучающихся. Обучение строится по классно-урочной системе с использованием как традиционных, так и инновационных технологий.

Реализация программы обеспечивается учебно-методической документацией (учебниками, учебно-методическими изданиями, аудио и видео материалами) по всем учебным темам. Проводимые занятия имеют практическую направленность.

Реализация программы обеспечивается педагогическими кадрами, имеющими высшее образование, соответствующее профилю преподаваемых дисциплин, и систематически повышающими свою квалификацию.

# **4.1. Учебно-методическое и информационное обеспечение программы Основная литература\***

1. Программный комплекс обработки инженерных изысканий, цифрового моделирования местности, проектирования генпланов и автомобильных дорог. Объемы. Руководство пользователя для начинающих - Руководство пользователя (для начинающих) к версии 2.90. Первая редакция – Версия 5.3./CREDO-DIALOGUE – 2022. – 212 с. – URL:

https://credodialogue.ru/media/downloads/Documentation/obiemy.pdf,Руководс тво пользователя.pdf - Текст: электронный

2. ОБРАБОТКА ПОЛЕВЫХ ИНЖЕНЕРНО-ГЕОДЕЗИЧЕСКИХ ДАННЫХ.

Руководство пользователя Версия 5.3./CREDO-DIALOGUE – 2021. – 535 с. – URL:

https://credo□dialogue.ru/media/downloads/Documentation/ДАТ, Руководство пользователя.pdf - Текст: электронный

3. Горох Н.А., Шведовский П.В., Лукша В.В.

Системы автоматизированного проектирования автомобильных до $\Box$ рог (САПР-АД) (лабораторный практикум на базе программного комплекса

# CREDO III)

URL:https://credo-dialogue.ru/iuc/mod/folder/view.php?id=166

### **Дополнительная литература\***

**1.** А. А. ВАРЛАМОВ ЗЕМЕЛЬНЫЙ КАДАСТР В шести томах, МОСКВА «КолосС» Земельный кадастр: В 6 т. Т. 4. Оценка земель. — М: КолосС, 2006. — 463 с.

## **5. ОЦЕНКА КАЧЕСТВА ОСВОЕНИЯ ПРОГРАММЫ**

Программой предусмотрены:

 Текущий контроль обучающихся для оценки индивидуальных успехов каждого слушателя в форме выполненных заданий

Итоговая аттестация по модулю 1 в форме комплексного зачета по результатам выполненных заданий на выездные занятия, по модулю 2 в форме зачета по итоговому практическому заданию.

Зачет по модулю 2 проводится в форме создания документов электронных форматов с применением программного продукта ПО КРЕДО ТОПОГРАФ и ПО КРЕДО ОБЪЕМЫ.

Зачет проходит в форме практического очного занятия. Зачет проходит в присутствие преподавателя. Преподаватель подготавливает задания в соответствие с количеством студентов в группе. Студенты выполняют задания с применением программного продукта ПО КРЕДО ОБЪЕМЫ.

#### **5.1. Оценочные материалы**

Формы и условия проведения итоговой аттестации доводятся до сведения обучающихся в начале обучения. К итоговой аттестации допускаются лица, выполнившие требования, предусмотренные программой и успешно прошедшие все аттестационные испытания, предусмотренные программой. Аттестационной комиссией проводится оценка освоенных выпускниками профессиональных компетенций.

При успешном освоении программы выдается документ о повышении квалификации установленного образца.